## **PageSpeed Insights**

#### **Mobile**

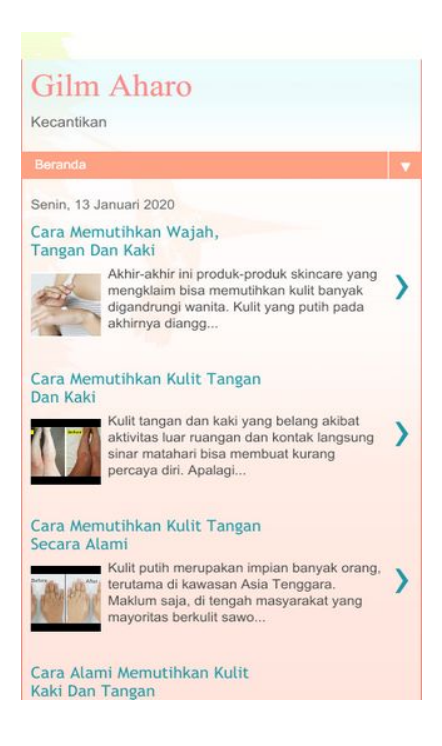

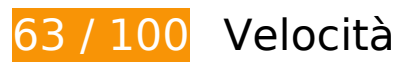

 **Soluzioni da implementare:** 

#### **Evita reindirizzamenti delle pagine di destinazione**

La tua pagina ha 2 reindirizzamenti. I reindirizzamenti causano ulteriori ritardi nel caricamento della pagina.

[Evita reindirizzamenti di pagine di destinazione](https://sitedesk.net/redirect.php?url=https%3A%2F%2Fdevelopers.google.com%2Fspeed%2Fdocs%2Finsights%2FAvoidRedirects) per la seguente catena di URL reindirizzati.

- http://gilmaharo.blogspot.com/
- http://gilmaharo.blogspot.com/?m=1
- https://gilmaharo.blogspot.com/?m=1

# **Mobile**

#### **Elimina JavaScript e CSS che bloccano la visualizzazione nei contenuti above-the-fold**

La tua pagina presenta 1 risorse CSS di blocco. Ciò causa un ritardo nella visualizzazione della pagina.

Non è stato possibile visualizzare alcun contenuto above-the-fold della pagina senza dover attendere il caricamento delle seguenti risorse. Prova a rimandare o a caricare in modo asincrono le risorse di blocco oppure incorpora le parti fondamentali di tali risorse direttamente nel codice HTML.

[Ottimizza la pubblicazione CSS](https://sitedesk.net/redirect.php?url=https%3A%2F%2Fdevelopers.google.com%2Fspeed%2Fdocs%2Finsights%2FOptimizeCSSDelivery) degli elementi seguenti:

• https://www.blogger.com/static/v1/widgets/1171200566-widget\_css\_mobile\_2\_bundle.css

 **Possibili soluzioni:** 

#### **Sfrutta il caching del browser**

Se viene impostata una data di scadenza o un'età massima nelle intestazioni HTTP per le risorse statiche, il browser carica le risorse precedentemente scaricate dal disco locale invece che dalla rete.

[Utilizza la memorizzazione nella cache del browser](https://sitedesk.net/redirect.php?url=https%3A%2F%2Fdevelopers.google.com%2Fspeed%2Fdocs%2Finsights%2FLeverageBrowserCaching) per le seguenti risorse memorizzabili nella cache:

- https://1.bp.blogspot.com/-7fm9ej5O3L8/Xh1U7EKWkMI/AAAAAAAAAAk/Db6B5FjSvzIYvZuEua oEBazHsxuHrGNlQCEwYBhgL/s72-c/12.jpg (24 ore)
- https://1.bp.blogspot.com/-EohQJoiHR1E/Xh1U7HOU7fI/AAAAAAAAAAo/fkTk93ESN8w6w3pf6 W7Sav05Pz3PVAfNwCEwYBhgL/s72-c/13.jpg (24 ore)
- https://1.bp.blogspot.com/-SXaDxMx27SY/Xh1U8Pz|mvl/AAAAAAAAAAw/a2ApHtv1lC447OfDH YDmWsPPx5ne6WQeACEwYBhgL/s72-c/15.jpg (24 ore)
- https://1.bp.blogspot.com/-\_tjEdcv7NJI/Xh1U7jqX3zI/AAAAAAAAAAs/LFif5Ff30bYzmmBMDJWm c0cFIFokKodQgCEwYBhgL/s72-c/14.jpg (24 ore)

# **Mobile**

#### **Ottimizza immagini**

La corretta formattazione e compressione delle immagini può far risparmiare parecchi byte di dati.

[Ottimizza le immagini seguenti](https://sitedesk.net/redirect.php?url=https%3A%2F%2Fdevelopers.google.com%2Fspeed%2Fdocs%2Finsights%2FOptimizeImages) per ridurne le dimensioni di 2,9 KiB (riduzione del 30%).

- La compressione di https://1.bp.blogspot.com/-7fm9ej5O3L8/Xh1U7EKWkMI/AAAAAAAAAAk/ Db6B5FjSvzIYvZuEuaoEBazHsxuHrGNlQCEwYBhgL/s72-c/12.jpg potrebbe consentire di risparmiare 839 B (riduzione del 32%).
- La compressione di https://1.bp.blogspot.com/-EohQJoiHR1E/Xh1U7HOU7fI/AAAAAAAAAAo/fk Tk93ESN8w6w3pf6W7Sav05Pz3PVAfNwCEwYBhgL/s72-c/13.jpg potrebbe consentire di risparmiare 727 B (riduzione del 30%).
- La compressione di https://1.bp.blogspot.com/-SXaDxMx27SY/Xh1U8PzJmvI/AAAAAAAAAAw/a 2ApHtv1lC447OfDHYDmWsPPx5ne6WQeACEwYBhgL/s72-c/15.jpg potrebbe consentire di risparmiare 711 B (riduzione del 29%).
- La compressione di https://1.bp.blogspot.com/-\_tjEdcv7NJI/Xh1U7jqX3zI/AAAAAAAAAAS/LFif5 Ff30bYzmmBMDJWmc0cFIFokKodQgCEwYBhgL/s72-c/14.jpg potrebbe consentire di risparmiare 711 B (riduzione del 28%).
- **6 regole rispettate**

#### **Abilita la compressione**

La compressione è attiva. Leggi ulteriori informazioni sull'[attivazione della compressione.](https://sitedesk.net/redirect.php?url=https%3A%2F%2Fdevelopers.google.com%2Fspeed%2Fdocs%2Finsights%2FEnableCompression)

#### **Riduci tempo di risposta del server**

Il tuo server ha risposto rapidamente. Leggi ulteriori informazioni sull'[ottimizzazione del tempo di](https://sitedesk.net/redirect.php?url=https%3A%2F%2Fdevelopers.google.com%2Fspeed%2Fdocs%2Finsights%2FServer) [risposta del server.](https://sitedesk.net/redirect.php?url=https%3A%2F%2Fdevelopers.google.com%2Fspeed%2Fdocs%2Finsights%2FServer)

## **Minimizza CSS**

Il tuo CSS è minimizzato. Leggi ulteriori informazioni su [come minimizzare i CSS.](https://sitedesk.net/redirect.php?url=https%3A%2F%2Fdevelopers.google.com%2Fspeed%2Fdocs%2Finsights%2FMinifyResources)

# **Mobile**

## **Minimizza HTML**

Il tuo HTML è minimizzato. Leggi ulteriori informazioni su [come minimizzare l'HTML.](https://sitedesk.net/redirect.php?url=https%3A%2F%2Fdevelopers.google.com%2Fspeed%2Fdocs%2Finsights%2FMinifyResources)

## **Minimizza JavaScript**

I tuoi contenuti JavaScript sono minimizzati. Leggi ulteriori informazioni su [come minimizzare il](https://sitedesk.net/redirect.php?url=https%3A%2F%2Fdevelopers.google.com%2Fspeed%2Fdocs%2Finsights%2FMinifyResources) **[JavaScript.](https://sitedesk.net/redirect.php?url=https%3A%2F%2Fdevelopers.google.com%2Fspeed%2Fdocs%2Finsights%2FMinifyResources)** 

## **Dai la priorità ai contenuti visibili**

I tuoi contenuti above the fold presentano priorità corrette. Leggi ulteriori informazioni sull'[assegnazione di priorità ai contenuti visibili.](https://sitedesk.net/redirect.php?url=https%3A%2F%2Fdevelopers.google.com%2Fspeed%2Fdocs%2Finsights%2FPrioritizeVisibleContent)

# **100 / 100** Esperienza utente

 **5 regole rispettate** 

## **Evita plug-in**

Risulta che la tua pagina non utilizzi plug-in. Questo impedisce ai contenuti di essere utilizzati su molte piattaforme. Scopri ulteriori informazioni sull'importanza di [evitare i plug-in.](https://sitedesk.net/redirect.php?url=https%3A%2F%2Fdevelopers.google.com%2Fspeed%2Fdocs%2Finsights%2FAvoidPlugins)

## **Configura la viewport**

Per la pagina è stata specificata una viewport corrispondente alle dimensioni del dispositivo che consente la corretta visualizzazione della pagina su tutti i dispositivi. Leggi ulteriori informazioni sulla [configurazione di viewport.](https://sitedesk.net/redirect.php?url=https%3A%2F%2Fdevelopers.google.com%2Fspeed%2Fdocs%2Finsights%2FConfigureViewport)

#### **Imposta le dimensioni per la visualizzazione**

I contenuti della pagina rientrano nella visualizzazione. Scopri ulteriori informazioni su come [adattare le dimensioni dei contenuti alla visualizzazione.](https://sitedesk.net/redirect.php?url=https%3A%2F%2Fdevelopers.google.com%2Fspeed%2Fdocs%2Finsights%2FSizeContentToViewport)

## **Imposta dimensioni appropriate per target tocco**

Tutti i link/pulsanti della pagina sono abbastanza grandi per consentire a un utente di toccarli facilmente sul touchscreen. Leggi ulteriori informazioni sulle [dimensioni appropriate dei target dei](https://sitedesk.net/redirect.php?url=https%3A%2F%2Fdevelopers.google.com%2Fspeed%2Fdocs%2Finsights%2FSizeTapTargetsAppropriately) [tocchi.](https://sitedesk.net/redirect.php?url=https%3A%2F%2Fdevelopers.google.com%2Fspeed%2Fdocs%2Finsights%2FSizeTapTargetsAppropriately)

## **Utilizza dimensioni di carattere leggibili**

Il testo della pagina è leggibile. Leggi ulteriori informazioni sull'[utilizzo di dimensioni di carattere](https://sitedesk.net/redirect.php?url=https%3A%2F%2Fdevelopers.google.com%2Fspeed%2Fdocs%2Finsights%2FUseLegibleFontSizes) [leggibili.](https://sitedesk.net/redirect.php?url=https%3A%2F%2Fdevelopers.google.com%2Fspeed%2Fdocs%2Finsights%2FUseLegibleFontSizes)

#### **Velocità**

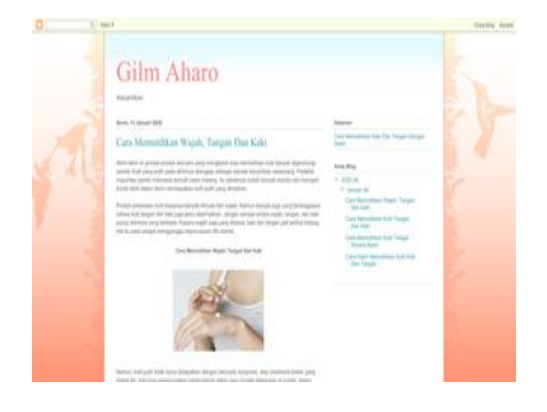

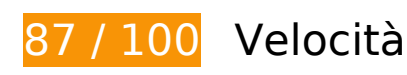

 **Possibili soluzioni:** 

## **Sfrutta il caching del browser**

Se viene impostata una data di scadenza o un'età massima nelle intestazioni HTTP per le risorse statiche, il browser carica le risorse precedentemente scaricate dal disco locale invece che dalla rete.

[Utilizza la memorizzazione nella cache del browser](https://sitedesk.net/redirect.php?url=https%3A%2F%2Fdevelopers.google.com%2Fspeed%2Fdocs%2Finsights%2FLeverageBrowserCaching) per le seguenti risorse memorizzabili nella cache:

- https://apis.google.com/js/platform:gapi.iframes.style.common.js (30 minuti)
- https://apis.google.com/js/plusone.js (30 minuti)
- https://1.bp.blogspot.com/-7fm9ej5O3L8/Xh1U7EKWkMI/AAAAAAAAAAk/Db6B5FjSvzIYvZuEua oEBazHsxuHrGNlQCEwYBhgL/s320/12.jpg (24 ore)
- https://1.bp.blogspot.com/-EohQJoiHR1E/Xh1U7HOU7fI/AAAAAAAAAAo/fkTk93ESN8w6w3pf6 W7Sav05Pz3PVAfNwCEwYBhgL/s320/13.jpg (24 ore)
- https://1.bp.blogspot.com/-SXaDxMx27SY/Xh1U8PzJmvI/AAAAAAAAAAw/a2ApHtv1lC447OfDH YDmWsPPx5ne6WQeACEwYBhgL/s320/15.jpg (24 ore)
- https://1.bp.blogspot.com/-\_tjEdcv7NJI/Xh1U7jqX3zI/AAAAAAAAAAS/LFif5Ff30bYzmmBMDJWm c0cFIFokKodQgCEwYBhgL/s320/14.jpg (24 ore)

**Elimina JavaScript e CSS che bloccano la visualizzazione nei contenuti above-the-fold**

La tua pagina presenta 1 risorse CSS di blocco. Ciò causa un ritardo nella visualizzazione della pagina.

Non è stato possibile visualizzare alcun contenuto above-the-fold della pagina senza dover attendere il caricamento delle seguenti risorse. Prova a rimandare o a caricare in modo asincrono le risorse di blocco oppure incorpora le parti fondamentali di tali risorse direttamente nel codice HTML.

[Ottimizza la pubblicazione CSS](https://sitedesk.net/redirect.php?url=https%3A%2F%2Fdevelopers.google.com%2Fspeed%2Fdocs%2Finsights%2FOptimizeCSSDelivery) degli elementi seguenti:

https://www.blogger.com/static/v1/widgets/3597120983-css\_bundle\_v2.css

## **Ottimizza immagini**

La corretta formattazione e compressione delle immagini può far risparmiare parecchi byte di dati.

[Ottimizza le immagini seguenti](https://sitedesk.net/redirect.php?url=https%3A%2F%2Fdevelopers.google.com%2Fspeed%2Fdocs%2Finsights%2FOptimizeImages) per ridurne le dimensioni di 18,2 KiB (riduzione del 31%).

• La compressione di https://1.bp.blogspot.com/-\_tjEdcv7NJI/Xh1U7jqX3zI/AAAAAAAAAAS/LFif5 Ff30bYzmmBMDJWmc0cFIFokKodQgCEwYBhgL/s320/14.jpg potrebbe consentire di risparmiare 6,1 KiB (riduzione del 32%).

#### **Velocità**

- La compressione di https://1.bp.blogspot.com/-EohQJoiHR1E/Xh1U7HOU7fI/AAAAAAAAAAo/fk Tk93ESN8w6w3pf6W7Sav05Pz3PVAfNwCEwYBhgL/s320/13.jpg potrebbe consentire di risparmiare 5 KiB (riduzione del 32%).
- La compressione di https://1.bp.blogspot.com/-7fm9ej5O3L8/Xh1U7EKWkMI/AAAAAAAAAAk/ Db6B5FjSvzIYvZuEuaoEBazHsxuHrGNlQCEwYBhgL/s320/12.jpg potrebbe consentire di risparmiare 4,7 KiB (riduzione del 32%).
- La compressione di https://1.bp.blogspot.com/-SXaDxMx27SY/Xh1U8PzJmvI/AAAAAAAAAAw/a 2ApHtv1lC447OfDHYDmWsPPx5ne6WQeACEwYBhgL/s320/15.jpg potrebbe consentire di risparmiare 2,5 KiB (riduzione del 24%).

# **7 regole rispettate**

#### **Evita reindirizzamenti delle pagine di destinazione**

La tua pagina non ha reindirizzamenti. Leggi ulteriori informazioni su [come evitare reindirizzamenti](https://sitedesk.net/redirect.php?url=https%3A%2F%2Fdevelopers.google.com%2Fspeed%2Fdocs%2Finsights%2FAvoidRedirects) [delle pagine di destinazione](https://sitedesk.net/redirect.php?url=https%3A%2F%2Fdevelopers.google.com%2Fspeed%2Fdocs%2Finsights%2FAvoidRedirects).

#### **Abilita la compressione**

La compressione è attiva. Leggi ulteriori informazioni sull'[attivazione della compressione.](https://sitedesk.net/redirect.php?url=https%3A%2F%2Fdevelopers.google.com%2Fspeed%2Fdocs%2Finsights%2FEnableCompression)

#### **Riduci tempo di risposta del server**

Il tuo server ha risposto rapidamente. Leggi ulteriori informazioni sull'[ottimizzazione del tempo di](https://sitedesk.net/redirect.php?url=https%3A%2F%2Fdevelopers.google.com%2Fspeed%2Fdocs%2Finsights%2FServer) [risposta del server.](https://sitedesk.net/redirect.php?url=https%3A%2F%2Fdevelopers.google.com%2Fspeed%2Fdocs%2Finsights%2FServer)

#### **Minimizza CSS**

Il tuo CSS è minimizzato. Leggi ulteriori informazioni su [come minimizzare i CSS.](https://sitedesk.net/redirect.php?url=https%3A%2F%2Fdevelopers.google.com%2Fspeed%2Fdocs%2Finsights%2FMinifyResources)

#### **Minimizza HTML**

#### **Velocità**

Il tuo HTML è minimizzato. Leggi ulteriori informazioni su [come minimizzare l'HTML.](https://sitedesk.net/redirect.php?url=https%3A%2F%2Fdevelopers.google.com%2Fspeed%2Fdocs%2Finsights%2FMinifyResources)

## **Minimizza JavaScript**

I tuoi contenuti JavaScript sono minimizzati. Leggi ulteriori informazioni su [come minimizzare il](https://sitedesk.net/redirect.php?url=https%3A%2F%2Fdevelopers.google.com%2Fspeed%2Fdocs%2Finsights%2FMinifyResources) [JavaScript.](https://sitedesk.net/redirect.php?url=https%3A%2F%2Fdevelopers.google.com%2Fspeed%2Fdocs%2Finsights%2FMinifyResources)

## **Dai la priorità ai contenuti visibili**

I tuoi contenuti above the fold presentano priorità corrette. Leggi ulteriori informazioni sull'[assegnazione di priorità ai contenuti visibili.](https://sitedesk.net/redirect.php?url=https%3A%2F%2Fdevelopers.google.com%2Fspeed%2Fdocs%2Finsights%2FPrioritizeVisibleContent)